### **ECE/ME/EMA/CS 759 High Performance Computing for Engineering Applications**

Case Study: CUDA Reduction Concurrency through CUDA Streams

October 26, 2015

© Dan Negrut, 2015 ECE/ME/EMA/CS 759 UW-Madison

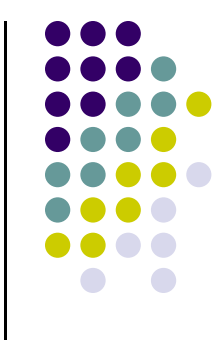

### **Quote of the Day**

"Be yourself; everyone else is already taken."

-- Oscar Wilde, playwright [1854 - 1900]

### **Before We Get Started**

- 0 Issues covered last time:
	- $\bullet$ Case study: parallel prefix scan in CUDA – wrap up, second approach
	- $\bullet$ CUDA Share Memory issues
	- $\bullet$ Case study: parallel reduction in CUDA
- $\bullet$  Today's topics
	- $\bullet$ Case study: parallel reduction in CUDA [wrap up]
	- $\bullet$ CUDA streams
- $\bullet$  Assignment:
	- $\bullet$ HW06 – due Wd, Oct 28 at 11:59 PM

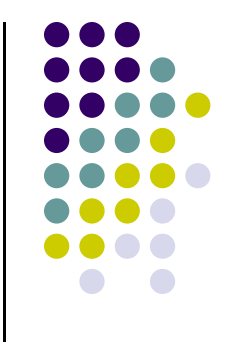

### **Idle Threads…**

#### Current solution:

```
for (unsigned int s=blockDim.x/2; s>0; s>>=1) {
    if (tid < s) {
        sdata[tid] += sdata[tid + s];}
    __syncthreads();
}
```
Note that half of the threads are idle on first loop iteration! This is wasteful…

#### **Reduction #4: First Add During Load**

Replace single load:

```
// each thread loads one element from global to shared mem
unsigned int tid = threadIdx x;
unsigned int i = blockIdx.x*blockDim.x + threadIdx.x;
sdata[tid] = g_idata[i];__syncthreads();
```
…With two loads and first add of the reduction:

```
// perform first level of reduction upon reading from
// global memory and writing to shared memory
unsigned int tid = threadIdx x;
unsigned int i = blockIdx.x*(blockDim.x*2) + threadIdx.x;
sdata[tid] = g_idata[i] + g_idata[i+blockDim.x];__syncthreads();
```
One side effect: the number of blocks you need now is half of what it used to be…

#### **Performance for 4M element reduction**

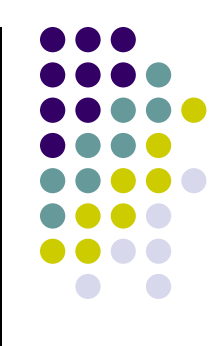

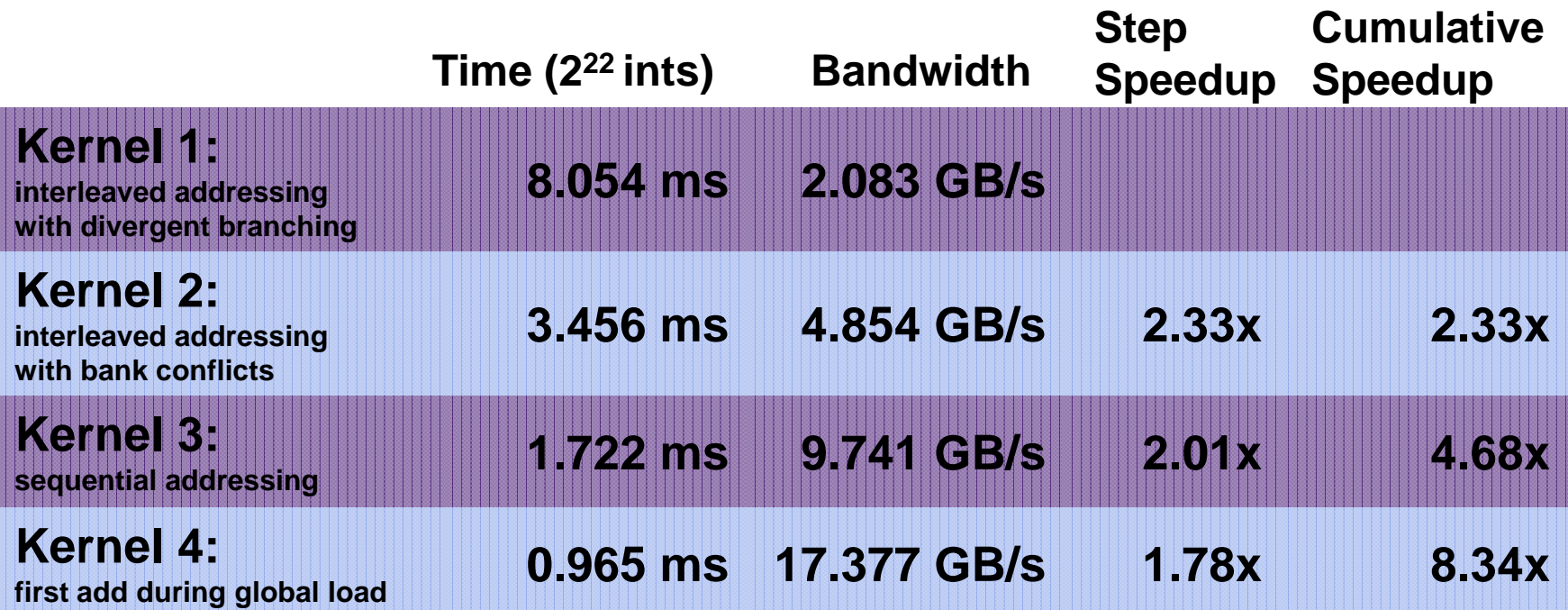

### **Instruction Bottleneck**

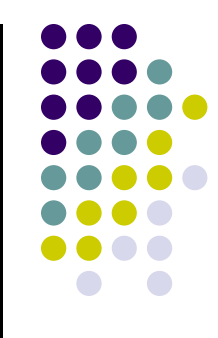

At 17 GB/s, we're far from bandwidth bound

- $\bullet$  Therefore a likely bottleneck is instruction overhead
	- $\bullet$ Ancillary instructions that are not loads, stores, or core arithmetic
	- $\bullet$ In other words: address arithmetic and loop overhead

 $\bullet$ Strategy: unroll loops

### **Unrolling the Last Warp**

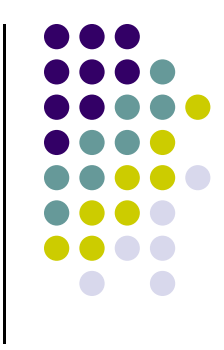

- As reduction proceeds, the number of "active" threads decreases
	- $\bullet$ When **s <= 32**, we have only one warp left
- 0 Instructions executed in lockstep fashion within a warp
- $\bullet$  That means when **s <= 32**:
	- 0 We don't need to **\_\_syncthreads()**
	- $\bullet$ We don't need "**if (tid <sup>&</sup>lt; s)**" because it doesn't save any work
- 0 The key idea: unroll the last 6 iterations of the inner loop
	- $\bullet$ • Why 6? Since  $2^6$ =64, which is how many entries the last warp ought to reduce

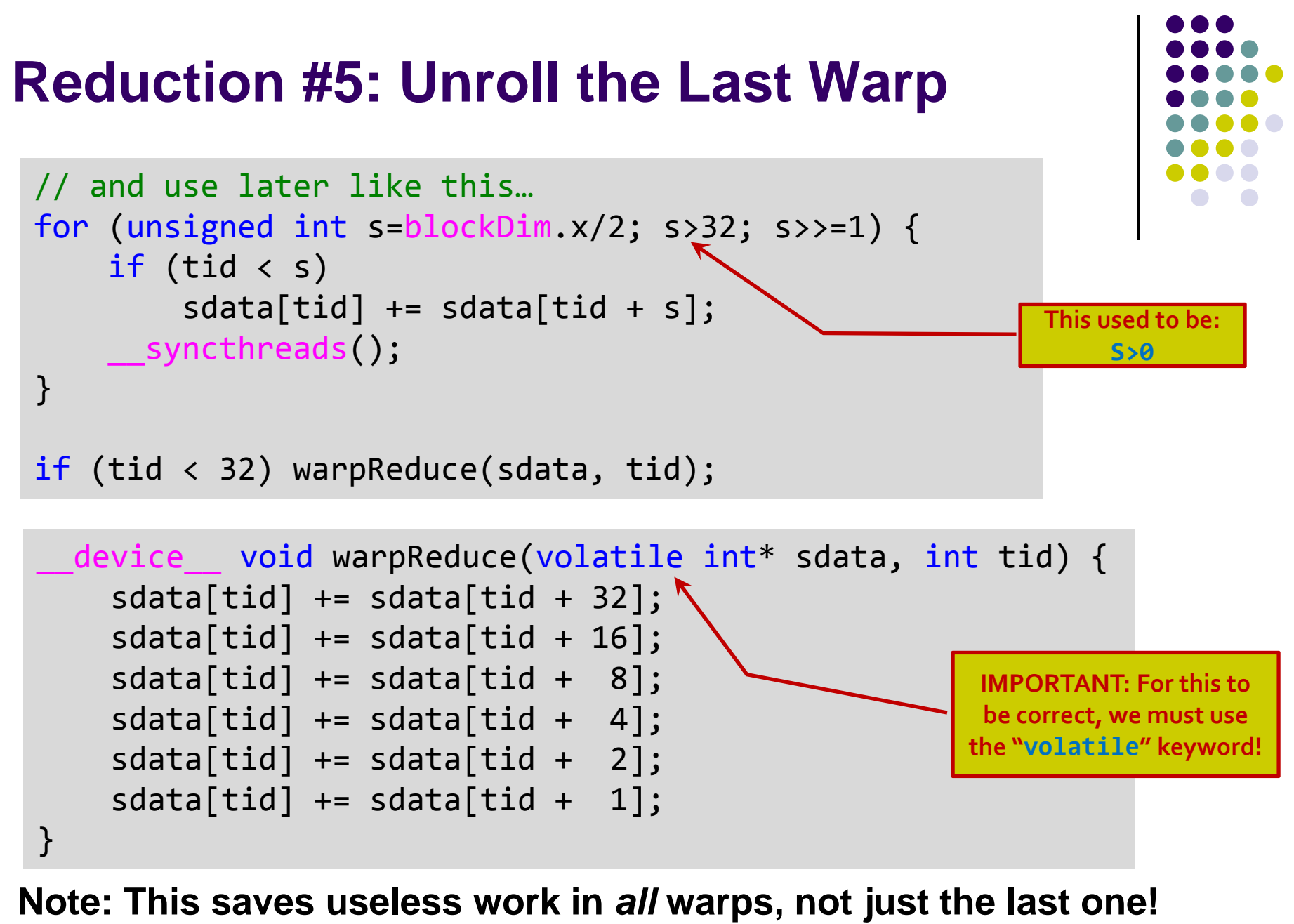

9Without unrolling, all warps execute every iteration of the for loop and if statement NVIDIA [M. Harris] →

#### **Performance for 4M element reduction**

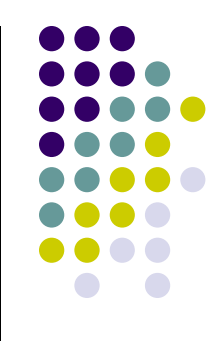

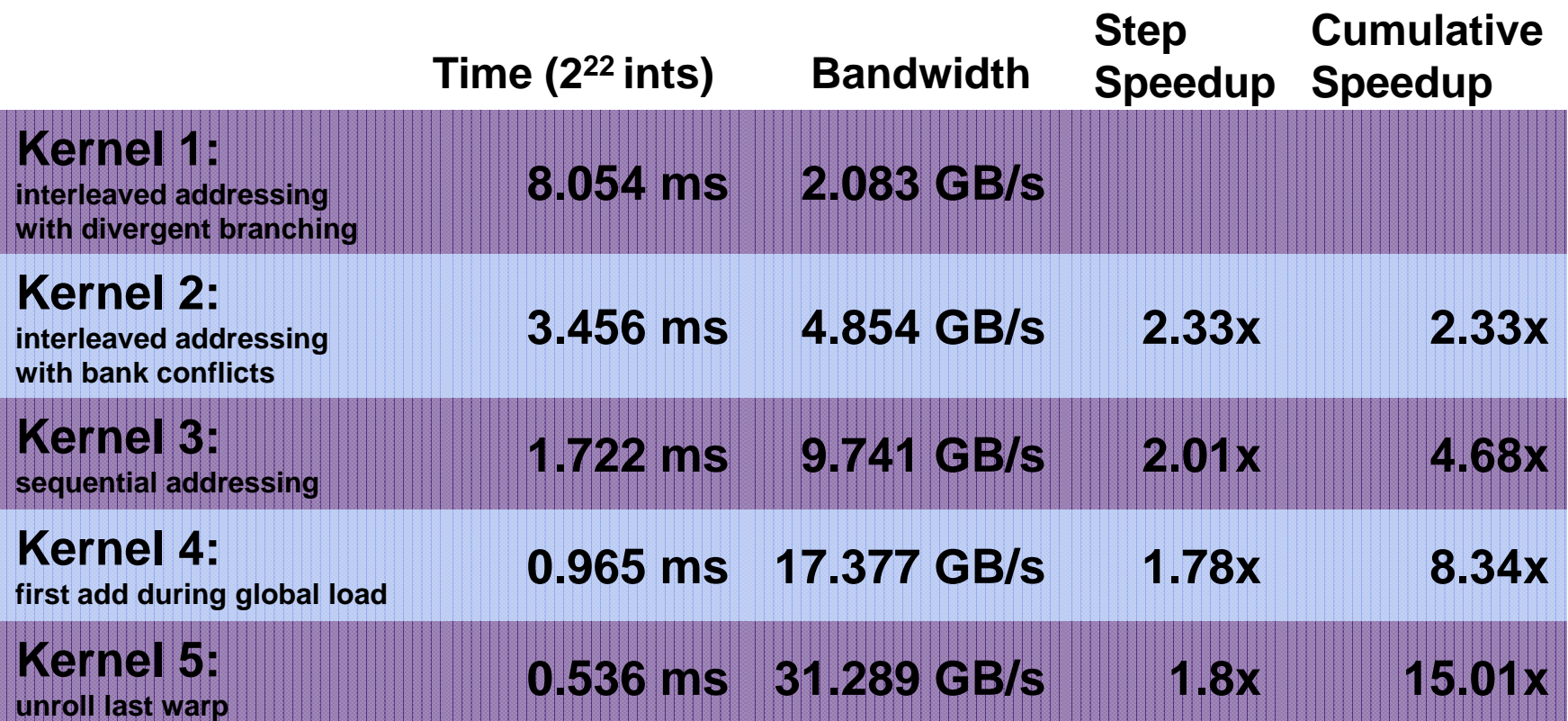

### **Complete Unrolling**

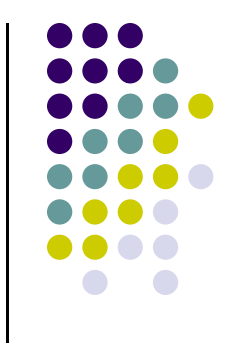

- $\bullet$  If we knew the number of iterations (or equivalently, of threads in a block) at compile time, we could completely unroll the reduction
	- $\bullet$  Luckily, the block size on G80 is limited by the GPU to 512 threads
		- 0 1024 on newer Fermi GPUs
	- $\bullet$ Also, we are sticking to power-of-2 block sizes
- $\bullet$  So we can easily unroll for a fixed block size
	- $\bullet$  But we need to be generic – how can we unroll for block sizes that we don't know at compile time?
- $\bullet$  Use of templates can solve this issue…
	- 0 CUDA supports C++ template parameters on device and global functions

### **Unrolling with Templates**

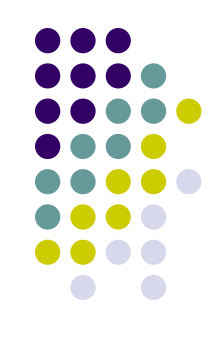

- Specify block size as a function template parameter
- The kernel is parameterized:

template <unsigned int blockSize> global void reduce6(int \*g\_idata, int \*g\_odata)

#### **Reduction #6: Completely Unrolled**

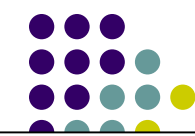

**This is the key part of the kernel**

```
if (blockSize >= 512)
{
    if(tid < 256){ sdata[tid] += sdata[tid + 256];
} __syncthreads();
}
if (blockSize >= 256)
{
    if(tid < 128){ sdata[tid] += sdata[tid + 128];
} __syncthreads();
}
if (blockSize >= 128)
{
    if(tid < 64){ sdata[tid] += sdata[tid + 64];
} __syncthreads();
}
if (tid < 32) warpReduce<blockSize>(sdata, tid); // last warp only
```

```
template <unsigned int blockSize>
__device__ void warpReduce(volatile int* sdata, int tid) {
    if (blockSize >= 64) sdata[tid] += sdata[tid
+ 32];
    if (blockSize >= 32) sdata[tid] += sdata[tid
+ 16];
    if (blockSize >= 16) sdata[tid] += sdata[tid
+ 8];
    if (blockSize >= 8) sdata[tid] += sdata[tid
+ 4];
    if (blockSize >= 4) sdata[tid] += sdata[tid
+ 2];
    if (blockSize >= 2) sdata[tid] += sdata[tid
+ 1];
}
```
**This is a helper function (device only)**

- 0 All code in RED will be evaluated at compile time. Results in a very efficient inner loop.
- $\bullet$ For Fermi, you'd have one more if statement that covers the case when blockSize>=1024
- NVIDIA [M. Harris] →0 You can call the **warpReduce** function only when you got to one warp. Reason: you don't have to synchronize at that point.

## **Invoking Template Kernels**

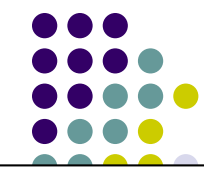

case 512: EXPLASE CONTROLL NEED SWITCH (CONTROLL) reduce6<512><<< dimGrid, dimBlock, smemSize >>>(d\_idata, d\_odata); break; switch (threads) { case 256: reduce6 <256><<< dimGrid, dimBlock, smemSize >>>(d\_idata, d\_odata); break; case 128: reduce6<128><<< dimGrid, dimBlock, smemSize >>>(d\_idata, d\_odata); break; case 64: reduce6 < 64><<< dimGrid, dimBlock, smemSize >>>(d\_idata, d\_odata); break; case 32: reduce6 < 32><<< dimGrid, dimBlock, smemSize >>>(d\_idata, d\_odata); break; case 16: reduce6 < 16><<< dimGrid, dimBlock, smemSize >>>(d\_idata, d\_odata); break; case 8: reduce6 < 8><<< dimGrid, dimBlock, smemSize >>>(d\_idata, d\_odata); break; case 4: reduce6 < 4><<< dimGrid, dimBlock, smemSize >>>(d\_idata, d\_odata); break; case 2: reduce6 < 2><<< dimGrid, dimBlock, smemSize >>>(d\_idata, d\_odata); break; case 1: reduce6 < 1><<< dimGrid, dimBlock, smemSize >>>(d\_idata, d\_odata); break; } **This is code on the host, calling** 

#### **Performance for 4M element reduction**

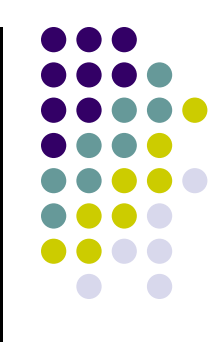

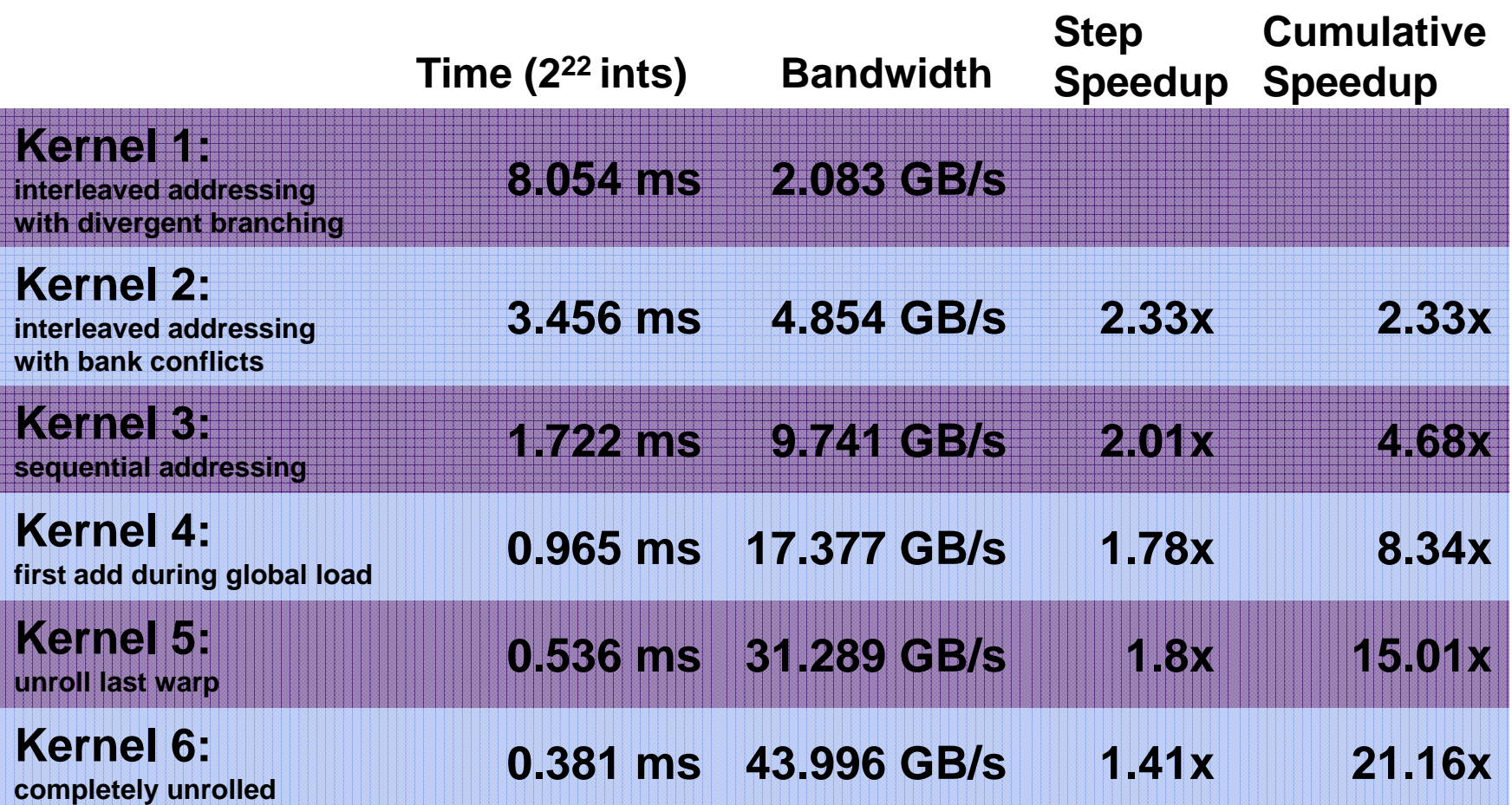

# **Parallel Reduction Complexity**

- Assume that the number of elements in array is of the form *N*=2 *D*
- Log(N) parallel stages, each stage S requires N/2<sup>S</sup> independent ops
	- Stage Complexity is O(log *N*)
- For N=2<sup>D</sup>, approach requires a total of  $\sum_{S \in [1..D]} 2^{D-S} = N-1$  operations
	- Work Complexity is O( *N*) It is work-efficient
	- $\bullet$ That is, it does not perform more operations than a sequential algorithm
- 0 • Time complexity, for P threads physically in parallel (P processors):  $O(N/P + log N)$ 
	- Compare to O(*N*) for sequential reduction
	- In a thread block, N=P, so  $O(log N)$

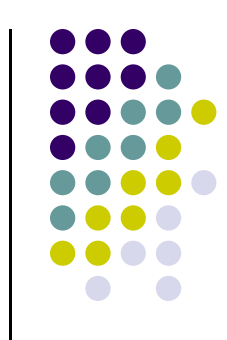

### **What About** *Cost?*

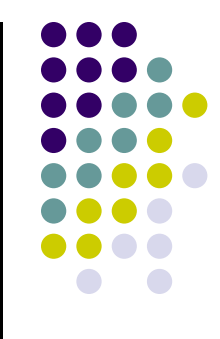

- $\bullet$  *Cost* of a parallel algorithm is processors × time complexity
	- $\bullet$ Allocate threads instead of processors: O(*N*) threads
	- $\bullet$ Time complexity is O(log *N*), so *cost* is O(*N* log *N*) : not cost efficient!
- $\bullet$  Brent's theorem suggests O(*N*/log *N*) threads
	- $\bullet$ Each thread does O(log *N*) sequential work
	- $\bullet$ Then all O(*N*/log *N*) threads cooperate for O(log *N*) stages
	- $\bullet$ Cost =  $O((N/\log N) * \log N) = O(N) \rightarrow \text{cost efficient}$
- Sometimes called *algorithm cascading*
	- $\bullet$ Can lead to significant speedups in practice

## **Algorithm Cascading**

- 0 Combine sequential and parallel reduction
	- $\bullet$ Each thread loads and sums multiple elements into shared memory
	- $\bullet$ Tree-based reduction in shared memory
- $\bullet$  Brent's theorem says each thread should sum O(log n) elements
	- $\bullet$ i.e. 1024 or 2048 elements per block vs. 256
- $\bullet$  Probably beneficial to push it even further
	- $\bullet$ Possibly better latency hiding with more work per thread
	- $\bullet$ More threads per block reduces levels in tree of recursive kernel invocations
	- $\bullet$ High kernel launch overhead in last levels with few blocks
- 0 On G80, best performance with 64-256 blocks of 128 threads
	- $\bullet$ 1024-4096 elements per *thread*

18

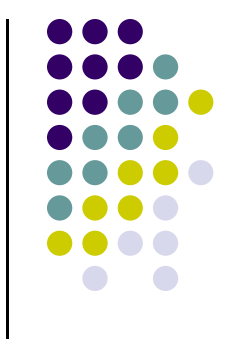

### **Kernel 7, Comments**

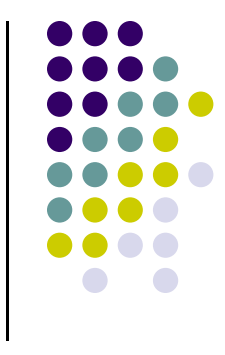

- For the first six kernels a large number of blocks was used to "tile" the array
- 0 Kernel 7: reduce the number of blocks and have a thread do more work than just fetch something to shared memory
- 0 Example [cooked up, not related to actual CUDA warp size, typical CUDA block dim, etc.].
	- $\bullet$ Say you have 1024 elements stored in an array; you need to reduce that array
	- $\bullet$ You start with 32 blocks, each with 4 threads
	- $\bullet$  Then, 128 threads total. It means that a thread, say in block 11, would have to add two numbers, then two numbers, then two numbers, then two more numbers.
	- At this point, everything is in the union of the shared memory associated with the 32 blocks. At this point proceed like before with kernel 6.

### **Reduction #7: Multiple Adds / Thread**

#### **Replace load and add of two elements:**

```
unsigned int tid = threadIdx x;
unsigned int
i
= blockIdx.x*(blockDim.x*2)
+ threadIdx.x;
sdata[tid]
= g_idata[i]
+ g_idata[i+blockDim.x];
 __syncthreads();
```
#### **With a while loop to add as many as necessary:**

```
unsigned int tid = threadIdx x;
unsigned int
i
= blockIdx.x*(blockSize*2)
+ threadIdx.x;
unsigned int gridSize = blockSize*2*gridDim.x;
sdata[tid]
= 0;
while (i < n) {
    sdata[tid] += g_idata[i]
+ g_idata[i+blockSize];
    i += gridSize;
}
  __syncthreads();
                                             Note: gridSize loop stride 
                                             to maintain coalescing!
```
NVIDIA [M. Harris] →

20

#### **Performance for 4M element reduction**

**Kernel 7 on 32M elements: 73 GB/s!**

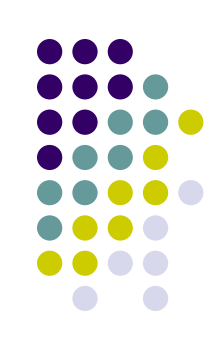

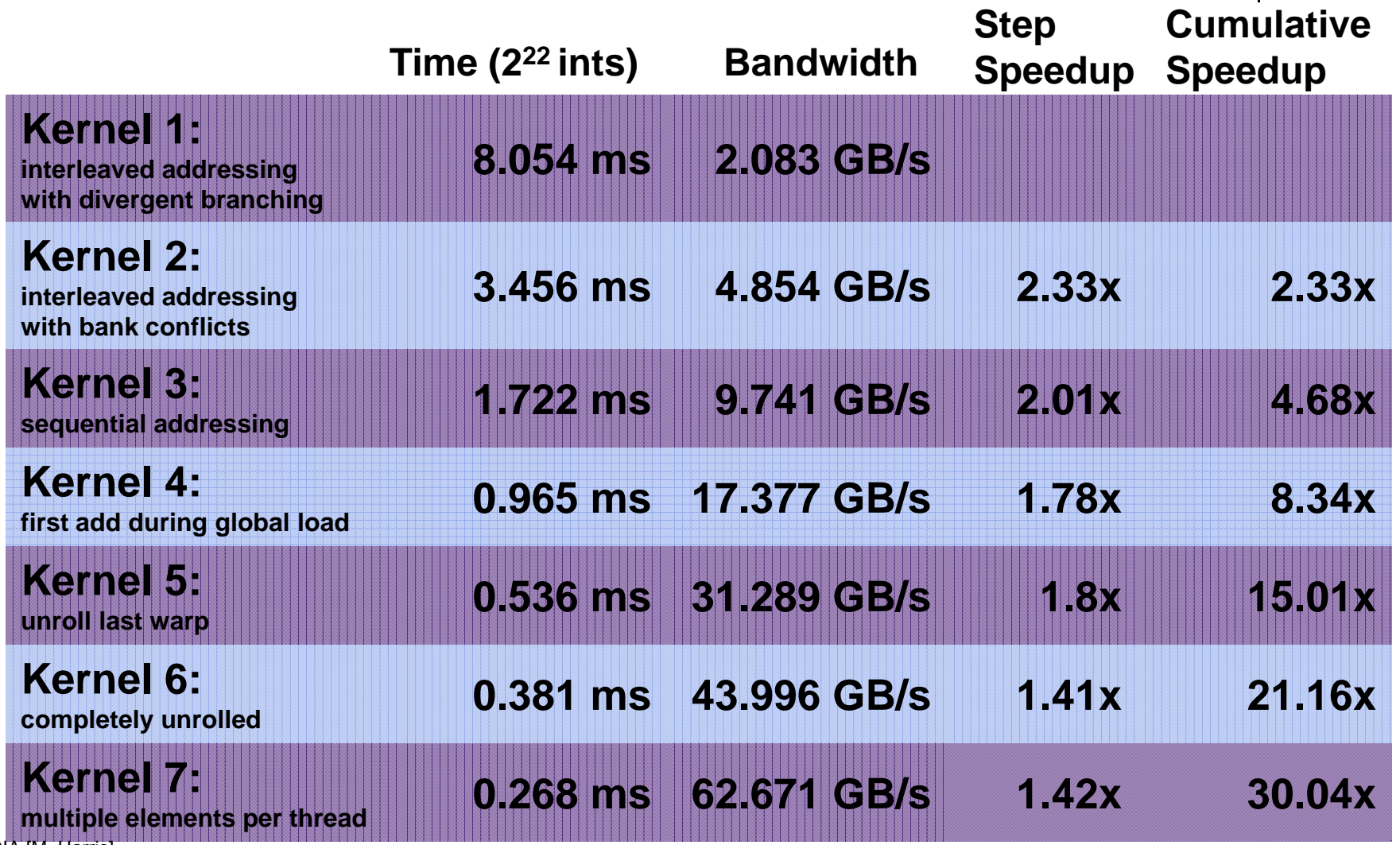

### **Final Kernel…**

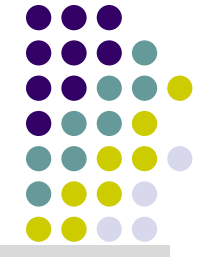

```
template <unsigned int blockSize>
__device__ void warpReduce(volatile int *sdata, unsigned int tid) {
    if (blockSize >= 64) sdata[tid] += sdata[tid + 32];
    if (blockSize >= 32) sdata[tid] += sdata[tid + 16];
    if (blockSize >= 16) sdata[tid] += sdata[tid + 8];
    if (blockSize >= 8) sdata[tid] += sdata[tid + 4];
    if (blockSize >= 4) sdata[tid] += sdata[tid + 2];
    if (blockSize >= 2) sdata[tid] += sdata[tid + 1];
}
template <unsigned int blockSize>
__global__ void reduce7(int *g_idata, int *g_odata, unsigned int n) {
    extern__shared__ int sdata[];
    unsigned int tid = threadIdx.x;
    unsigned int i = blockIdx.x*(blockSize*2) + tid;
    unsigned int gridSize = blockSize*2*gridDim.x;
    sdata[tid] = 0;
    while (i < n) { sdata[tid] += g_idata[i] + g_idata[i+blockSize]; i += gridSize; }
   __syncthreads();
    <mark>if</mark> (blockSize >= 512) {  if (tid < 256) {  sdata[tid] += sdata[tid + 256]; } __syncthreads(); }
    <mark>if</mark> (blockSize >= 256) {  if (tid < 128) {  sdata[tid] += sdata[tid + 128]; } __syncthreads(); }
    <mark>if</mark> (blockSize >= 128) {  if (tid < 64) {  sdata[tid] += sdata[tid + 64]; } __syncthreads(); }
    if (tid < 32) warpReduce(sdata, tid);
    if (tid == 0) g_odata[blockIdx.x] = sdata[0];
}
```
### **Performance Comparison**

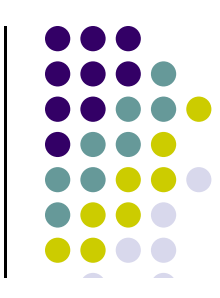

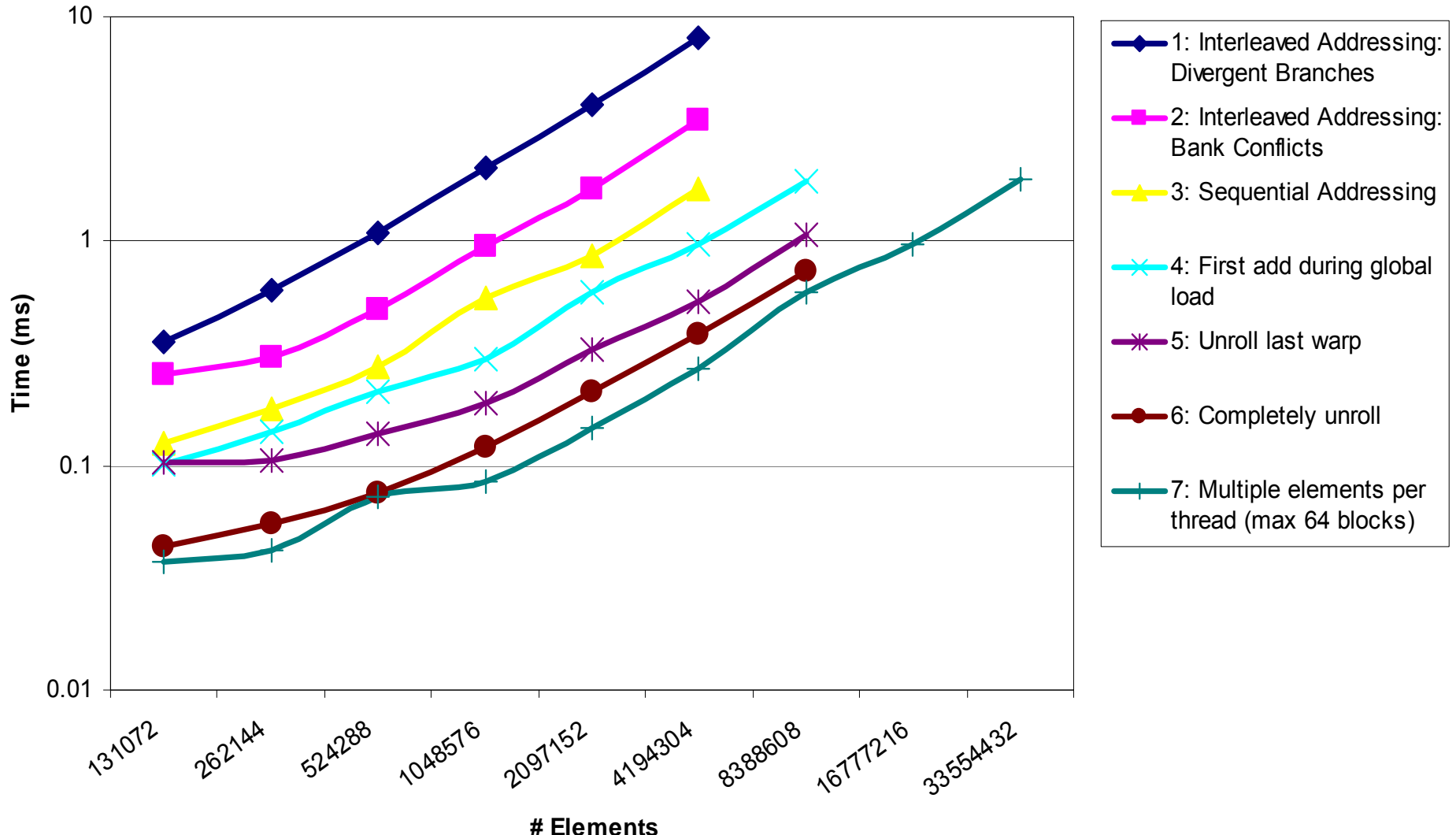

### **Sources of Efficiency Improvement**

#### **•** Algorithmic optimizations

- $\bullet$ Changes to addressing, algorithm cascading
- $\bullet$ 11.84x speedup, combined!

#### • Code optimizations

- $\bullet$ Loop unrolling
- $\bullet$ 2.54x speedup, combined

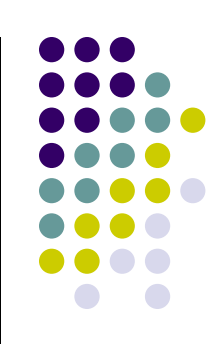

#### **Lessons Learned, Vector Reduction**

- $\bullet$  Understand CUDA performance characteristics
	- $\bullet$ Memory coalescing
	- $\bullet$ Warp divergence
	- $\bullet$ Bank conflicts
	- $\bullet$ Latency hiding
- $\bullet$ Use peak performance metrics to guide optimization
- $\bullet$  Know how to identify type of bottleneck
	- $\bullet$ E.g. memory, core computation, or instruction overhead
- 0 Optimize your algorithm and *then* unroll loops
- 0 Use template parameters to generate optimal code
- 0 Understand parallel algorithm complexity theory

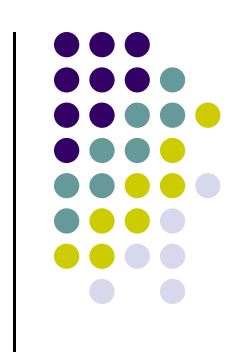

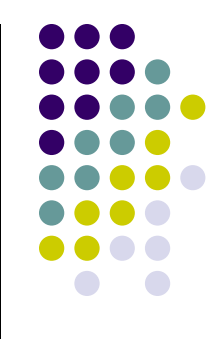

### **CUDA Streams**

## **CUDA Streams: Why Bother?**

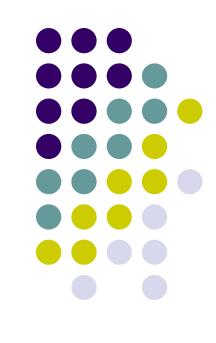

- A CUDA enabled GPU has two engines
	- $\bullet$ An execution engine
	- $\bullet$  A copy engine, which actually has 2 subengines that can work simultaneously
		- 0 A H2D copy subengine
		- $\bullet$ A D2H copy subengine
- $\bullet$  This "streams" segment of ME759 has two goals:
	- $\bullet$  Learn how to overlap the execution on the CPU and the execution on the GPU
		- 0 Not strictly a "streams" issue, but this is the right time to talk about it
	- $\bullet$ Learn how to simultaneously use both GPU engines
- 0 Remark, in relation to this "streams" segment of the course:
	- 0 The important things happen on the host side, not on the device side

#### **["Streams" Preamble: 1/3] Asynchronous Concurrent Execution**

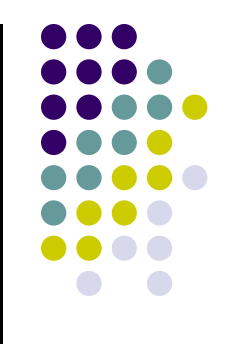

- In order to facilitate concurrent execution on host and device, some function calls are asynchronous
	- $\bullet$  Control is returned to the host thread before the device has completed the requested task
- 0 Examples of asynchronous calls
	- $\bullet$ Kernel launches
	- $\bullet$  $\bullet$  device  $\leftrightarrow$  device memory copies
	- $\bullet$ • host  $\leftrightarrow$  device memory copies of a memory block of 64 KB or less
	- $\bullet$ Memory copies performed by functions that are suffixed with Async
- NOTE: When an application is run via a CUDA debugger or profiler (**cuda-gdb**, **nvvp**), all launches are synchronous

#### **["Streams" Preamble: 2/3] Host-Device Data Transfer Issues**

- 0 In general, host  $\leftrightarrow$  device data transfers using cudaMemcpy() are blocking
	- $\bullet$ Control is returned to the host thread only after the data transfer is complete
- 0 There is a non-blocking variant, cudaMemcpyAsync()

```
cudaMemcpyAsync(a_d, a_h, size, cudaMemcpyHostToDevice, 0);
myKernel<<<grid,block>>>(a_d);
cpuFunction();
```
- $\bullet$  The host does not wait on the device to finish the mem copy and the kernel call for it to start execution of cpuFunction() call
- $\bullet$ The launch of "myKernel" only happens after the mem copy call finishes
- 0 NOTE: the asynchronous transfer version requires pinned host memory (allocated with cudaHostAlloc()), and it contains an additional argument (a stream ID)
	- 0 The cudaHosAlloc() replaces malloc() typical call on the host side
- 0 What does this buy us?
	- $\bullet$ We have the CPU busy while copying data to/from device 29

#### **["Streams" Preamble: 3/3] Overlapping Host ← Device Data Transfer with Device Execution**

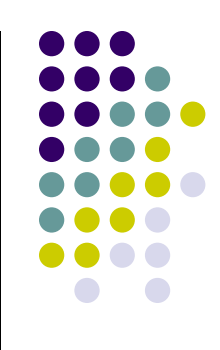

- 0 When is this overlapping useful?
	- $\bullet$  Imagine a kernel executes on the device and only works with a portion (say lower half) of the device global memory
	- $\bullet$  Then, you can copy data from host to device into the upper half of the device global memory (or whatever portion of the global memory is not used)
	- $\bullet$ These two operations can take place simultaneously
- 0 Note that there is an issue with this idea:
	- $\bullet$  The device execution stack is FIFO, one function call on the device is not serviced until all the previous device function calls completed
	- $\bullet$ This would prevent overlapping execution with data transfer
- 0 This issue was addressed by the use of CUDA "streams"

### **CUDA Streams: Overview**

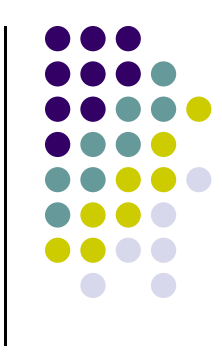

- 0 A programmer can manage *concurrency* through *streams*
	- $\bullet$  "*concurrency*" refers to "the copy and the execution engines of the GPU working at the same time" or "multiple different kernels being executed at the same time on the GPU"
- 0 A stream is a sequence of CUDA commands that execute in issue-order
	- $\bullet$ Look at a stream as a queue of GPU operations
	- $\bullet$  The execution order in a stream is identical to the order in which the GPU operations are added to the stream (FIFO)
	- $\bullet$  NOTE: an operation in a stream does not commence prior to the previous operation being fully completed
		- 0 There is a distinction between queuing an operation in a stream and the moment when it actually starts to be executed on the GPU

#### **CUDA Streams: Overview[Cntd.]**

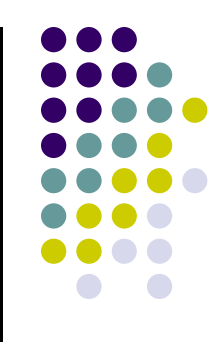

- 0 One host thread can define multiple CUDA streams
- $\bullet$  What are the typical operations in a stream?
	- $\bullet$ Invoking a data transfer
	- $\bullet$ Invoking a kernel execution
	- $\bullet$ Handling events
- 0 With respect to each other, different CUDA streams execute their commands as they see fit
	- $\bullet$  Inter-stream relative behavior is not guaranteed and should therefore not be relied upon for correctness (e.g. inter-kernel communication for kernels allocated to different streams is undefined)
	- $\bullet$  Another way to look at it: streams can be synchronized at barrier points, but correlation of sequence execution within different streams is not supported

### **CUDA Streams: Creation**

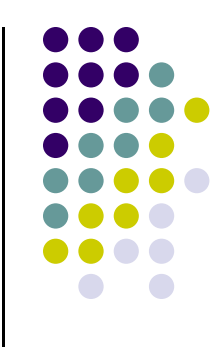

- $\bullet$  A stream is defined by creating a stream object
	- 0 It is subsequently used by specifying it as the stream parameter to a sequence of kernel launches and host  $\leftrightarrow$  device memory copies
- $\bullet$  The following code sample creates two streams and allocates an array "hostPtr" of float in page-locked memory
	- $\bullet$ • hostPtr will be used in asynchronous host  $\leftrightarrow$  device memory transfers

```
cudaStream_t stream[2];
for
(int
i
= 0;
i
< 2; ++i)
       cudaStreamCreate(&stream[i]);
float* hostPtr;
cudaMallocHost(&hostPtr,
2
* size);
```
- 0 NOTE: As soon you invoke a CUDA function you create a default stream (stream 0)
	- 33 $\bullet$ If you don't explicitly state a stream in the execution configuration of a kernel it is assumed it's launched as part of "Stream 0" (zero)

Note the length of the array

### **CUDA Streams: Making Use of Them**

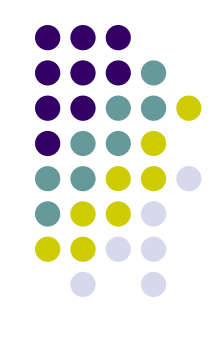

- 0 In the code below, each of the two streams is defined as a sequence of
	- $\bullet$ One memory copy from host to device,
	- $\bullet$ One kernel launch, and
	- $\bullet$ One memory copy from device to host

```
for (int i = 0; i < 2; ++i) {
    cudaMemcpyAsy<mark>nc</mark>(inputDevPtr + i * size, hostPtr + i * size, size, cudaMemcpyHostToDevice, stream[i]);
    MyKernel<<<100, 512, 0, stream[i]>>>(outputDevPtr + i * size, inputDevPtr + i * size, size);
    cudaMemcpyAsy<mark>nc</mark>(hostPtr + i * size, outputDevPtr + i * size,size, cudaMemcpyDeviceToHost, stream[i]);
}
```
 $\bullet$ There are some wrinkles to it, we'll revisit shortly…

### **CUDA Streams: Clean Up Phase**

0 Streams are released by calling cudaStreamDestroy()

> for (int i = 0; i < 2; ++i) cudaStreamDestroy(stream[i]);

 cudaStreamDestroy() waits for all preceding commands in the given stream to complete before destroying the stream and returning control to the host thread

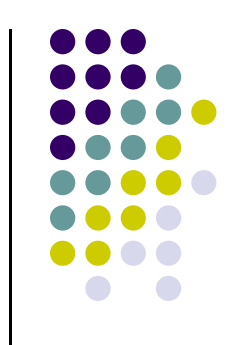

### **CUDA Streams: Caveats**

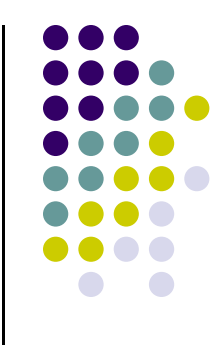

- Two commands from different streams cannot run concurrently if one of the following operations is issued in-between them by the host thread:
	- $\bullet$ A page-locked host memory allocation,
	- $\bullet$ A device memory allocation,
	- 0 A device memory set,
	- $\bullet$  $\bullet$  A device  $\leftrightarrow$  device memory copy,
	- $\bullet$ A CUDA command to stream 0 (including kernel launches and host  $\leftrightarrow$ device memory copies that do not specify any stream parameter)
	- $\bullet$ A switch between the L1/shared memory configurations  $36$

### **CUDA Stream: More Caveats**

- All GPU calls (memcpy, kernel execution, etc.) are placed into default stream unless otherwise specified
- Stream 0 is special
	- **•** Synchronous with all streams
		- $\bullet$  Meaning: Things done in stream 0 cannot overlap other streams
			- п Exception: see next bullet
- **Streams with non-blocking flag are exception** 
	- $\bullet$ cudaStreamCreate**WithFlags**(&stream, **cudaStreamNonBlocking** )

#### **CUDA Streams: Synchronization Aspects**

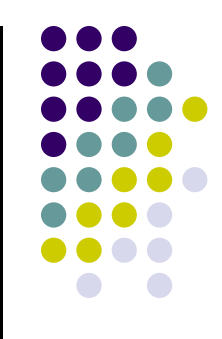

**cudaDeviceSynchronize()** halts execution on the host until all preceding commands in all CUDA streams have completed

O Halts execution of the host

**cudaStreamSynchronize()** takes a stream as a parameter and halts execution on the host until all preceding commands in the given CUDA stream have completed. It can be used to synchronize the host with a specific stream, allowing other streams to continue executing on the device

O Halts execution of the host

**cudaStreamWaitEvent()** takes a CUDA stream and an event as parameters and makes all the commands added to the given stream after the call to **cudaStreamWaitEvent()** delay their execution until the given event has completed. Note: this halts the execution of tasks in a stream!

O Halts execution within a stream

**cudaStreamQuery()** provides applications with a way to know if all preceding commands in a stream have completed

 $\bullet$ NOTE: To avoid unnecessary slowdowns, use these synchronization functions sparingly

### **Example: Use of cudaStreamWaitEvent**

- 
- Assume stream1 and stream2 have been defined/initialized already
- The point of this example:
	- $\bullet$ Use the two copy subengines at the same time
	- $\bullet$  Wait on the Stream 2 launching of the myKernel until the copy operation in Stream 1 is completed

```
cudaEvent t event;
cudaEventCreate (&event);
                                                      // create event
cudaMemcpyAsync ( d in, in, size, H2D, stream1 ); // 1) H2D copy of new input
cudaEventRecord (event, stream1);            // record event
cudaMemcpyAsync ( out, d_out, size, D2H, stream2 ); // 2) D2H copy of previous result
cudaStreamWaitEvent ( stream2, event );
                                                     \frac{1}{2} wait for event in stream1
myKernel<<< 1000, 512, 0, stream2 >>> ( d_in, d_out ); // 3) GPU must wait for 1 and 2
someCPUfunction ( blah, blahblah ) \frac{1}{100} // this gets executed right away
```